## Windows10にCA証明書、クライアント証明書をインストールする方法

2021年3月 初版

概要

## Windows10にCA証明書、クライアント証明書をインストールする方法をご説明します。

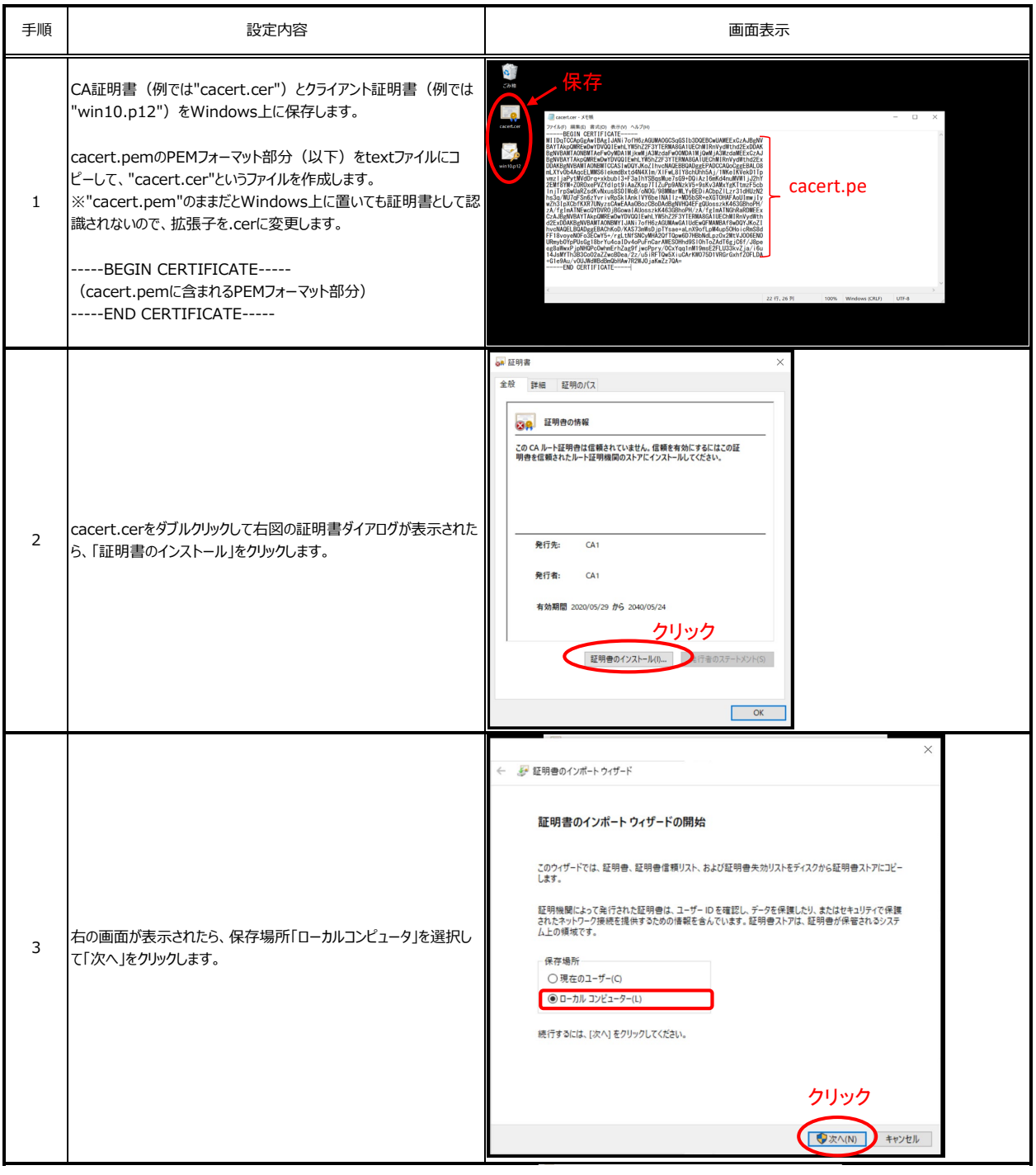

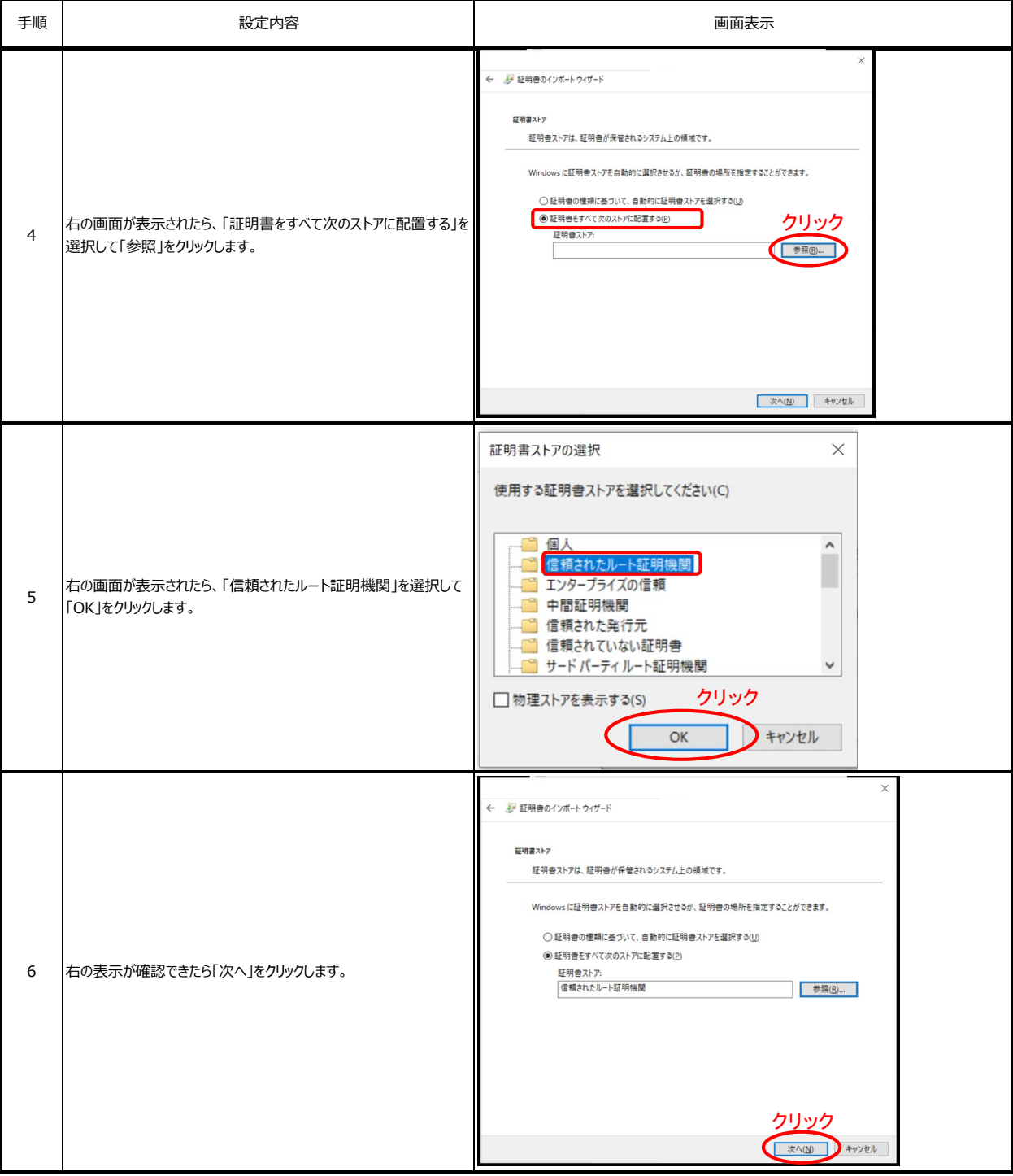

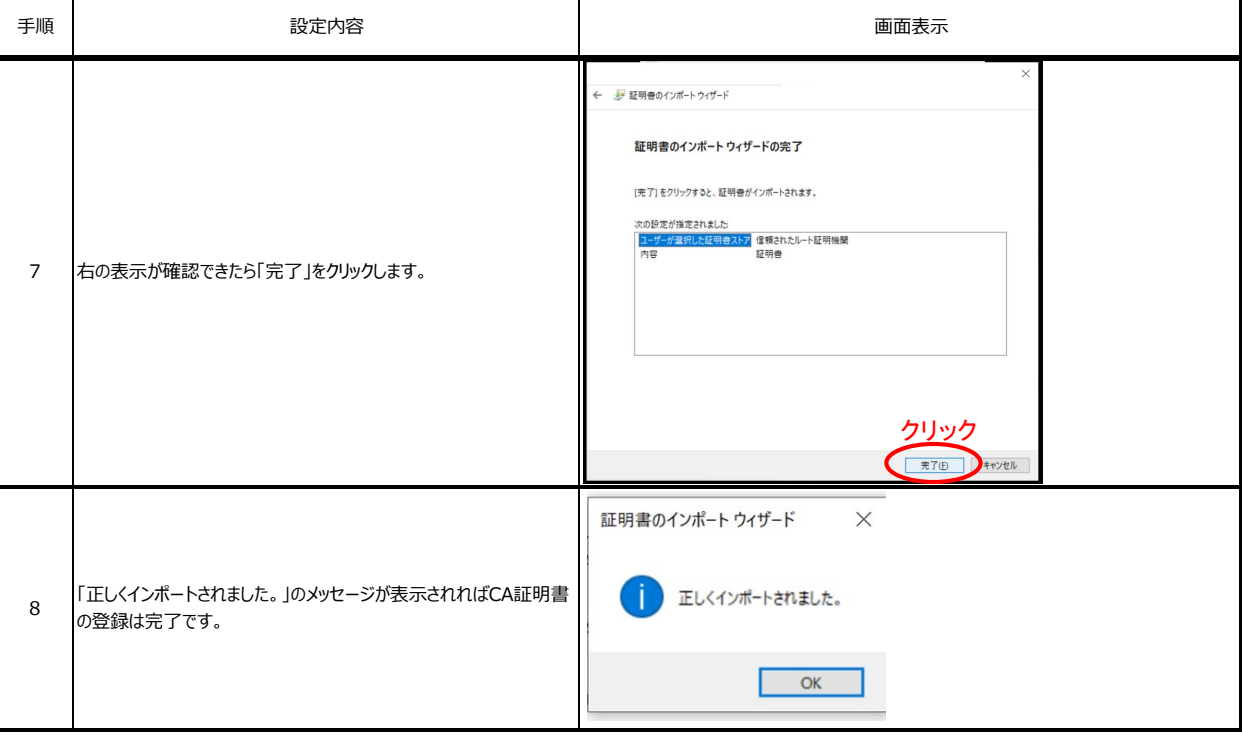

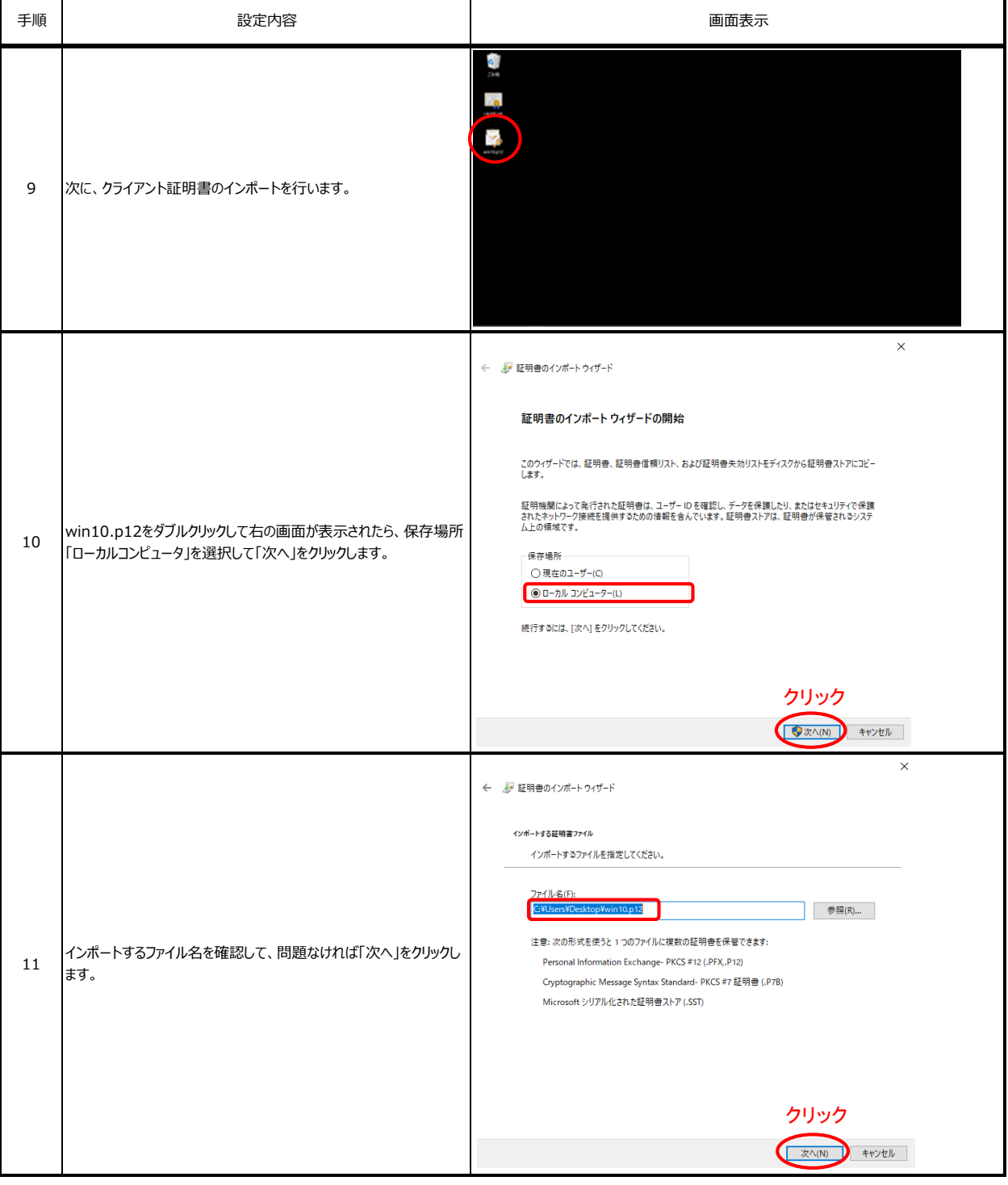

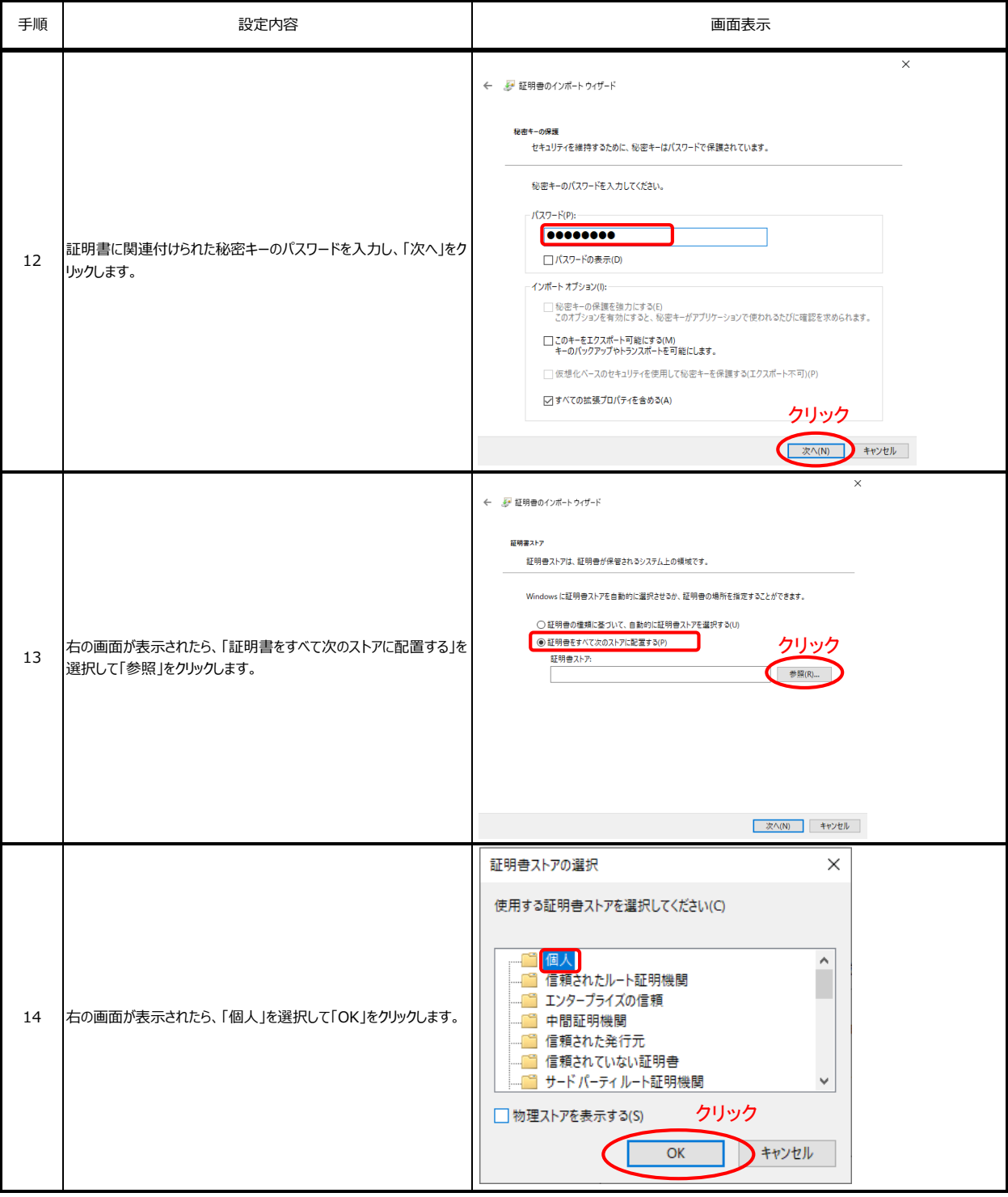

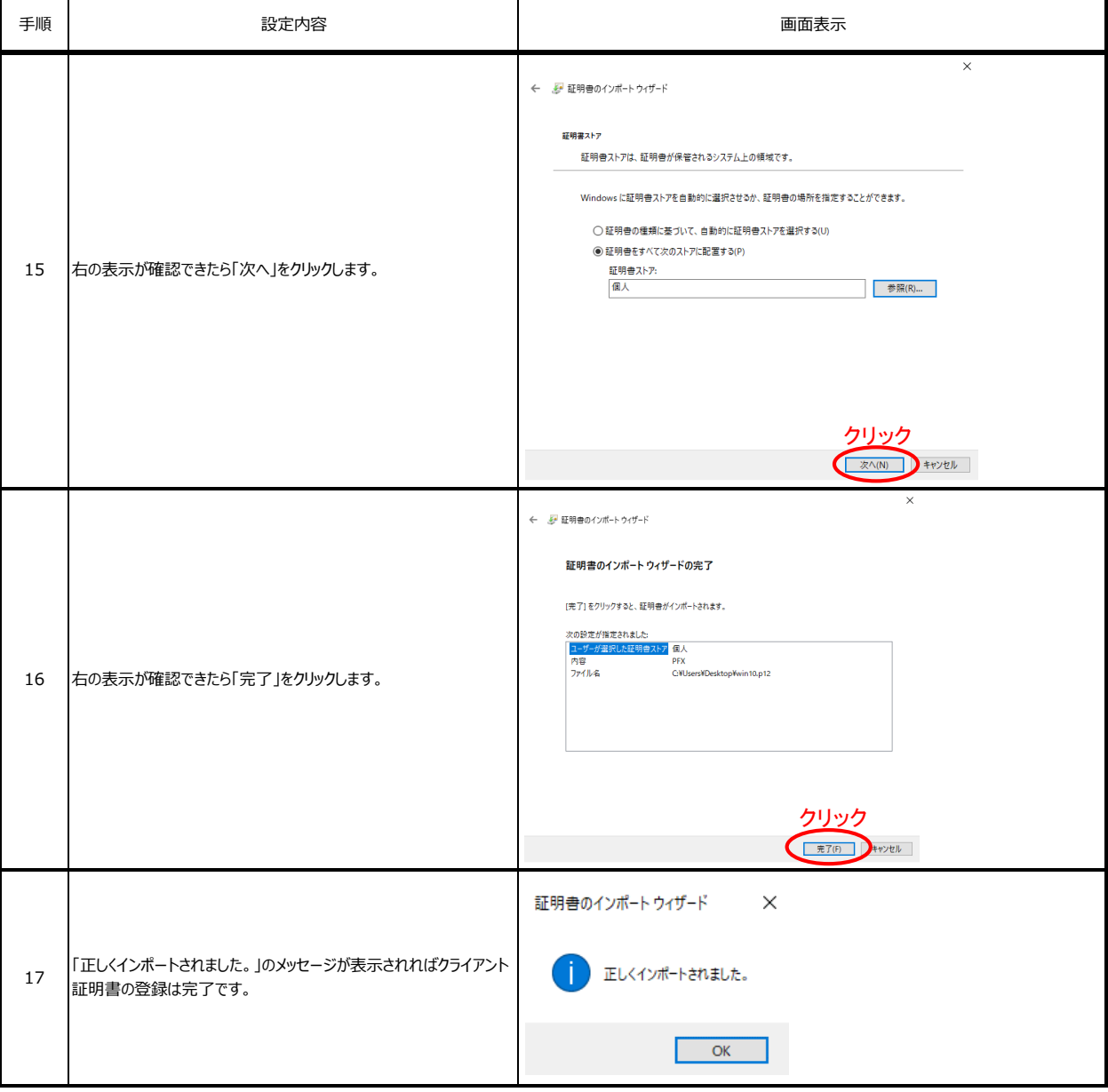